# чл.2 от 33ЛД

**WAS AVELET TO THE TELL PROPERTY Гобрев Ангелов** Николай **KMer** wa община/Балчик

**WRL** 

ОБЩИНА БА BXONSIN No 93-6

## ЛОКЛАД

На основание: чл. 103, ал. 3 от Закона за обществените поръчки и чл. 60, ал. 1 от Правилника за прилагане на Закона за обществените поръчки

От: комисия назначена със Заповед № 868/16.08.2018 г. на Кмета на Община Балчик за извършване на подбор, разглеждане, оценка и класиране на офертите в открита процедура по реда па Закона за обществените поръчки (ЗОП), във връзка с Решение 43 от дата 09.07.2018 г. на Кмета на обшина Балчик

Относно: открита процедура, за сключване на рамково споразумение с предмет: **• "ПОДДЪРЖАНЕ, OCHOBEH**  $\overline{M}$ ТЕКУШ PEMOHT. **HOBO** СТРОИТЕЛСТВО. РЕКОНСТРУКЦИЯ И РЕХАБИЛИТАЦИЯ, ИЗГОТВЯНЕ HA ИНВЕСТИЦИОННИ ПРОЕКТИ, АВТОРСКИ НАДЗОР И СНЕГОПОЧИСТВАНЕ НА ОБЩИНСКАТА ПЪТНА И УЛИЧНА МРЕЖА, ПЪТНИ СЪОРЪЖЕНИЯ, МЕЖДУБЛОКОВИ ПРОСТРАНСТВА, ПАРКОВЕ И АЛЕИ, СПОРТНИ ПЛОЩАДКИ И ПЛОЩАДКИ ЗА ИГРА НА ТЕРИТОРИЯТА НА ОБЩИНА БАЛЧИК"

В изпълнение разпоредбите на чл. 103, ал. 3 от Закона за обществените поръчки (ЗОП) и чл. 60, ал. 1 от Правилника за прилагане на Закона за обществените поръчки (ППЗОП), Комисията представя за утвърждаване доклад относно резултатите от работата на комисията по открита процедура за възлагане на обществена поръчка с гореописания предмет.

I. Чл. 60, ал. 1, т. 1 от ППЗОП - състав на комисията, включително промените, настъпили в хода на работа на комисията:

Председател: Димитрин Димитров - Зам. Кмет на Община Балчик и членове:

- 1. Пламен Сидеров ст. специалист ИДК
- 2. Стоян Петков ст. специалист ЕМС
- 3. адвокат Асен Атанасов външен експерт
- 4. инж. Ивелин Йорданов ст. специалист "Геодезия"

Комисията е заседавала във всички свои заседания в посочения титулярен състав.

И. Чл. 60, ал. 1, т. 2 от ППЗОП - номер и дата на заповедта за назначаване на комисията, както и заповедите, с които се изменят сроковете, задачите и съставът й:

Комисията е назначена със Заповед № 868/16.08.2018 г. на Кмета на Община Балчик. В хода на процедурата не са възникнали обстоятелства, налагащи промяна на срока на приключване на работата на комисията и възложените й задачите, поради което не са издавани други заповеди.

Ш. Чл. 60, ал. 1, т. 3 от ППЗОП - кратко описание на работния процес и чл. 60, ал. 1, т. 5 от ППЗОП - действия, свързани с отваряне, разглеждане и оценяване на всяка от офертите:

1. Комисията отвори офертите по реда на тяхното постъпване запечатаните непрозрачни опаковки и оповести тяхното съдържание;

2. Техническото предложение на всеки от участниците се подписа от трима от членове на комисията и от представител на участниците;

В указаният час, при откриване на публичното заседание на комисията присъстваха представители на следните участници:

1. Ивелина Иванова - упълномощен представител изпълнителния директор на "Инфра Експерт" АД.

До определеното в обявлението време, 16:00 часа на 15/08/2018 г., в сградата на Община Балчик, за подаване на оферти, в деловодството на Общината са депозирани 3(три) оферти от участници, които бяха предоставени на комисията, както следва:

1. ДЗЗД "ПЪТНА МРЕЖА БАЛЧИК", със седалище и адрес на управление гр. Варна, ЖК "Бриз-юг", ул. Д-р Николай Коларов" № 3.

2. "ИНФРАЕКСПЕРТ" АД, EHK: 204342601 със седалище и адрес на кореспонденция и управление гр. Варна, ул. "Андрей Сахаров" № 5.

3. "М-КОМЕРС 18" ЕООД, ЕИК 205005537, със седалище н адрес на управление гр Стара Загора, ул. "Изгрев №49, вх.Б, ет.4, ап.55

Няма постыпили оферти след крайния срок.

Членовете на комисията попълниха и представиха декларации за липса на пречки и основания за отвод по смисъла на чл. 103, ал.2 от ЗОП.

Предвид липсата на пречки се пристъпи към отваряне на офертите по реда на тяхното постъпване.

На основание чл. 54, ал.3 от ППЗОП, комисията отвори по реда на тяхното постъпване запечатаните непрозрачни опаковки, като оповести тяхното съдържание и провери за наличието на отделни запечатани пликове с надпис .. Предлагани ценови параметри".

#### 1. ДЗЗД., ПЪТНА МРЕЖА БАЛЧИК"

Офертата, която е представил участника, е в запечатана непрозрачна опаковка, съдържа освен папка с документи за подбор и запечатан непрозрачен плик с надпис "Предлагани ценови параметри". Комисията оповести документите, приложени в папката, след което трима от членовете на комисията и присъстващия представител на участник "ИНФРАЕКСПЕРТ" АД подписаха техническото предложение и плика с надпис "Предлагани ценови параметри".

#### 2. "ИНФРАЕКСПЕРТ" АД,

Офертата, която е представил участника, е в запечатана непрозрачна опаковка, съдържа освен папка с документи за подбор и запечатан непрозрачен плик с надпис "Предлагани ценови параметри". Комисията оповести документите, приложени в папката, след което трима от членовете на комисията подписаха техническото предложение и плика с надпис "Предлагани ценови параметри".

#### 3. "М-КОМЕРС 18" ЕООЛ

Офертата, която е представил участника, е в запечатана непрозрачна опаковка, съдържа освен папка с документи за подбор и запечатан непрозрачен плик с надпис "Предлагани ценови параметри". Комисията оповести документите, приложени в папката, след което трима от членовете на комисията и присъстващия представител на участник "ИНФРАЕКСПЕРТ" АД подписаха техническото предложение и плика с надпис "Предлагани ценови параметри".

След извършване на тези действия, председателят на комисията закри публичното заседание.

След извършване на тези действия, председателят на комисията закри публичното заседание.

Комисията продължи своята работа в закрити заседания на същата дата, както и на 20.08.2018 г., и 21.08.2018 г., с проверка на представените от участниците документи, по чл. 39. ал. 2 от ППЗОП, относно тяхното наличие и редовност, както и за съответствие на участниците с изискванията за лично състояние и критериите за подбор, поставели от Възложителя, за всяка от трите обособени позиции, за които възложителя е допуснал възможността по смисъла на чл. 47, ал. 10 ППЗОП, а именно представяне на едно заявление за участие, и констатира конкретни несъответствия, подробно изложени в приложеният към настоящия доклад Протокол 1.

В съставеният в 15:00 часа на 22.08.2018 г. Протокол 1, на основание чл.54, ал.9 от ППЗОП, комисията определи срок от 5(пет) работни дни от получаването му, участниците, по отношение на които са установени несъответствия и/или липса на информация, да представят на комисията нов ЕЕДОП и/или други документи, които съдържат променена и/или допълнена информация. Копие от Протокол 1 се изпрати на всички участници и се публикува в "Профил на купувача" на община Балчик.

В закрито заседание на 11.09.2018 г., комисията в титулярен състав, се събра, за да разгледа представените допълнителни документи, изискани от комисията с Протокол № 1, вх. № 93-00-40/23.08.2018 г./Протокол 1/.

Комисията констатира, че участниците са надлежно уведомени за наличието и редовността на представените документи за удостоверяване на съответствието с изискванията на Възложителя на представените офертите, чрез изпращане на Протокол 1. В денят на изпращане на протокола, същият е публикуван и на профила на купувача.

Протоколът от работата на комисията е получен от участниците, с изкл. на участник "М-КОМЕРС 18" ЕООД, ЕИК 205005537. След двукратна невъзможност да бъде открит на посоченият от участника адрес, на посоченият от него електронен адрес е изпратено съобщение за издаден протокол 1. След последното, с изрично съобщение, публикувано в "профила на купувача", на осн. чл. 43, ал. 4 от ЗОП, във вр. с чл. 54, ал. 8 от ППЗОП, участникът е уведомен за издаден на основание чл. 54, ал. 7 ППЗОП, Протокол 1 в настоящата открита процедура по реда па Закона за обществените поръчки (ЗОП), за сключване на рамково споразумение.

В указания срок от 5/пет/ работни дни, считано от връчване на Протокол 1 за всеки един участник поотделно, в деловодството на община Балчик са постъпили допълнителни документи в запечатани непрозрачни опаковки от следните участници:

ДЗЗД, ПЪТНА МРЕЖА БАЛЧИК" - вх. № 63-00-115\_001/29.08.2018 г;.  $1)$ 

2) "ИНФРАЕКСПЕРТ" АД - вх. № 12-00-27 001/28.08.2018 г.;

На основание чл. 54, ал. 12 от ППЗОП, комисията пристыли към разглеждане на допълнително представените документи относно съответствието на участниците с изискванията към личното състояние и критериите за подбор, поставени от възложителя, и установи че всеки един от участниците е представил всички необходими документи, като е отстранил в пълна степен констатираните в Протокол 1 несъответствия. Решението на комисията за всеки един от участниците представили допълнителни документи е същия да бъде допуснат до по нататъшно участие в процедурата и разглеждане на Техническото му предложение.

Напротив, за участник "М - Комерс 18" ЕООД, предвид факта, че комисията изрично е указала на участника, че същият не е представил информация, покриваща което и да е изискване на Възложителя от одобрената документация за участие по отношение на правоспособност, икономически и финансови възможности, както и технически и професионални възможности и последният, макар и надлежно уведомен, не е представил необходимите документи и не е направил дължимите изявления, като не е отстранил в пълна степен констатираните в Протокол 1 несъответствия, съответно не е декларирал, а още по малко доказал съответствието, с което и да е от изискванията на Възложителя, свързано с критериите за подбор, комисията взе единодушно решение да не допусне участника "М -Комерс 18" ЕООД до по нататъшно участие в процедурата и разглеждане на Техническото му

предложение, като отправя предложение за отстраняване на участника на основание чл. 107, т. 1 от ЗОП, поради това че същият не отговаря на който и да е от поставените критерии за подбор в настоящата обществена поръчка.

 $3)$ В съответствие с правилата установени в чл. 56, ал. 1 и ал. 2 от ППЗОП, комисията в последващи закрити заседания на 12.09.2018 г. и 13.09.2018 г. е пристъпила към проверка на техническите предложения за съответствие с изискванията на възложителя на участниците, които покриват императивните правила, свързани с лично състояние и критериите за подбор, а именно на: ДЗЗД "ПЪТНА МРЕЖА БАЛЧИК" и "ИНФРАЕКСПЕРТ" АД. Проверка се извърши за всеки участник поотделно. Констатациите и изводите на комисията са подробно описани в протокол, неразделна част от настоящия доклад, а крайните резултати са следните:

За ДЗЗД "ПЪТНА МРЕЖА БАЛЧИК" - Техническото предложение на участника съответства на изискванията на Възложителя от формална страна и на одобрената техническа спецификация, поради което допуска участник, до оценка на техническото му предложение, съгласно одобрената методика за оценка и до отваряне на плика "Предлагана цена"

За "ИНФРАЕКСПЕРТ" АД - Техническото предложение на участника съответства на изискванията на Възложителя от формална страна и на одобрената техническа спецификация, поради което допуска участник, до оценка на техническото му предложение, съгласно одобрената методика за оценка и до отваряне на плика "Предлагана цена".

Мотивите за извършеното оценяване на представеното техническо предложение по показателя са подробно описани в протокол, неразделна част от настоящия доклад, а самите оценки по показател "Техническото предложение" ("ОТ") са следните:

#### За ДЗЗД "ПЪТНА МРЕЖА БАЛЧИК"

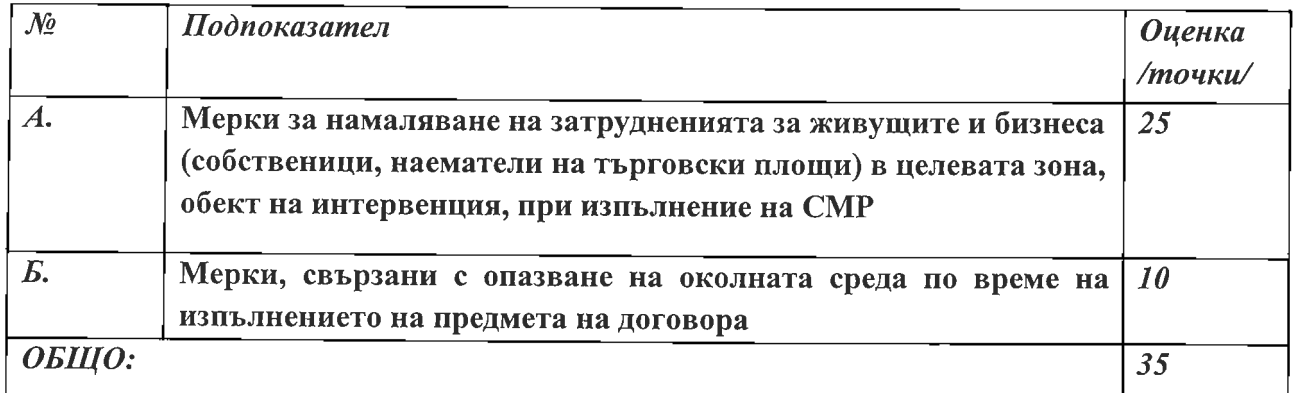

#### За "ИНФРАЕКСПЕРТ" АД

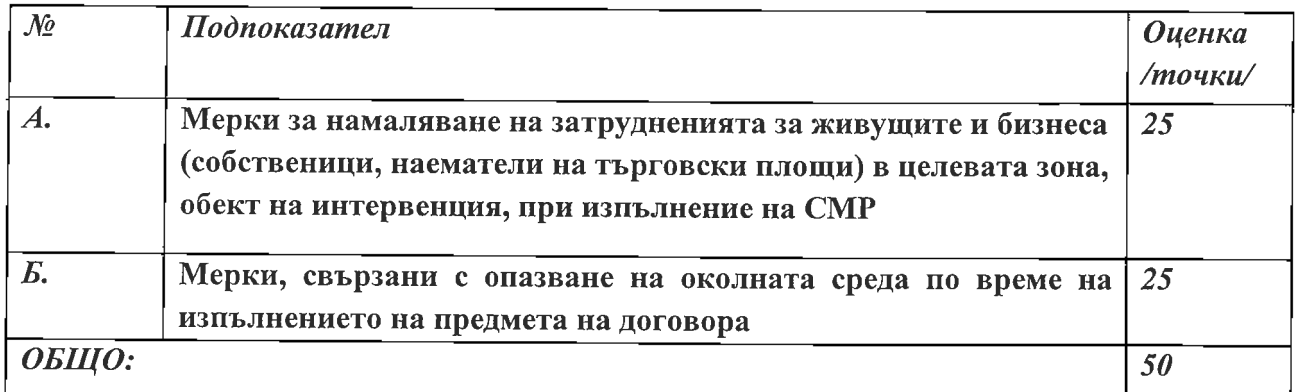

Комисията насрочи с писмо изх. № 93-00-40 002/03.09.2018 г. следващия етап от провеждане на процедурата - отваряне и оповестяване на ценовите оферти за 18.09.2018г. в 10:00 часа в Сградата на община Балчик. Писмото бе публикувано на датата на издаването му в линк в раздел на поръчката в "Профил на купувача" на община Балчик.

На 18.09.2018 г. от 10:00 часа в заседателната зала в сградата на Община Балчик се проведе публично заседание на комисията по отваряне и оповестяване на ценовите предложения в плик, Предлагани ценови параметри" от подадените оферти.

Комисията бе в пълния си титулярен състав. На заседанието присъстваха не представители на участници:

Председателят на комисията г-н Димитрин Димитров откри заседанието и комисията започна работата си в 10:00 часа на 18.09.2018 г.

Комисията констатира, че участниците са надлежно уведомени за датата, мястото и часа на отваряне и оповестяване на ценовите оферти и не са налице пречки за провеждане на заседанието от ЗОП.

Членът на комисията - г-н А. Атанасов, изложи съвсем общо работата на комисията. Председателят на комисията обяви името на допуснатите до отваряне на ценовите предложения участници, както и присъдените им оценки по показател Оценка на Техническото предложение" (ОТ), както следва:

#### 1. ДЗЗД, ПЪТНА МРЕЖА БАЛЧИК" - 35 ТОЧКИ

2. "ИНФРАЕКСПЕРТ" АД-50 ТОЧКИ

С последното, в съответствие с чл. 57, ал. 3, 69а, ал.4 от ЗОП, Председателят на комисията обяви резултатите от оценяването на офертите по другият показател, различен от цената, включени в методиката за оценка на участниците допуснати до оценяване.

Комисията продължи своята работа, като пристъпи към отваряне на плик "Предлагани ценови параметри" на участника, допуснат до отваряне на ценовото предложение. Бе констатирано, че пликовете на двамата участници са с ненарушена цялост, запечатани и непрозрачни.

## Председателят на Комисията обяви направеното от участника ДЗЗД"ПЪТНА МРЕЖА БАЛЧИК" ценово предложение по всяка една от позициите на същото.

### Председателят на Комисията обяви направеното от участника ДЗЗД"ПЪТНА МРЕЖА БАЛЧИК" ценово предложение по всяка една от позициите на същото.

След отваряне на плика с предлаганата цена и оповестяване на ценовата оферта на допуснатите участници приключи публичната част от заседанието на комисията.

Комисията в закрито заседание на същата дата и на 25.09.2018 г. в пълния си титулярен състав, извърши проверка за съответствието на представените цени с поставените от Възложителя изисквания по отношение на същите, както и за наличието на обстоятелства по смисъла на чл. 70, ал. 1 от ЗОП, като по отношение на участниците допуснати до отваряне на ценовото предложение бе констатирано, че:

1. Не са налице основания за проверка на заявеното ценово предложение за наличието на обстоятелства по смисъла на чл. 70, ал. 1 от ЗОП - допуснати до оценяване на ценовите предложения са само две оферти.

Налице е пълно съответствие на представените предложения, с изискванията на  $2.$ Възложителя

След описаната проверка комисията пристъпи към оценяване на представените от участниците ценови предложения по показател "Предлагана цена" (ПЦ) и определяне на КОМПЛЕКСНИ ОЦЕНКИ.

Резултатите от извършеното оценяване по показател ПЦ са както следва:

## ОЦ1 (видове работи)

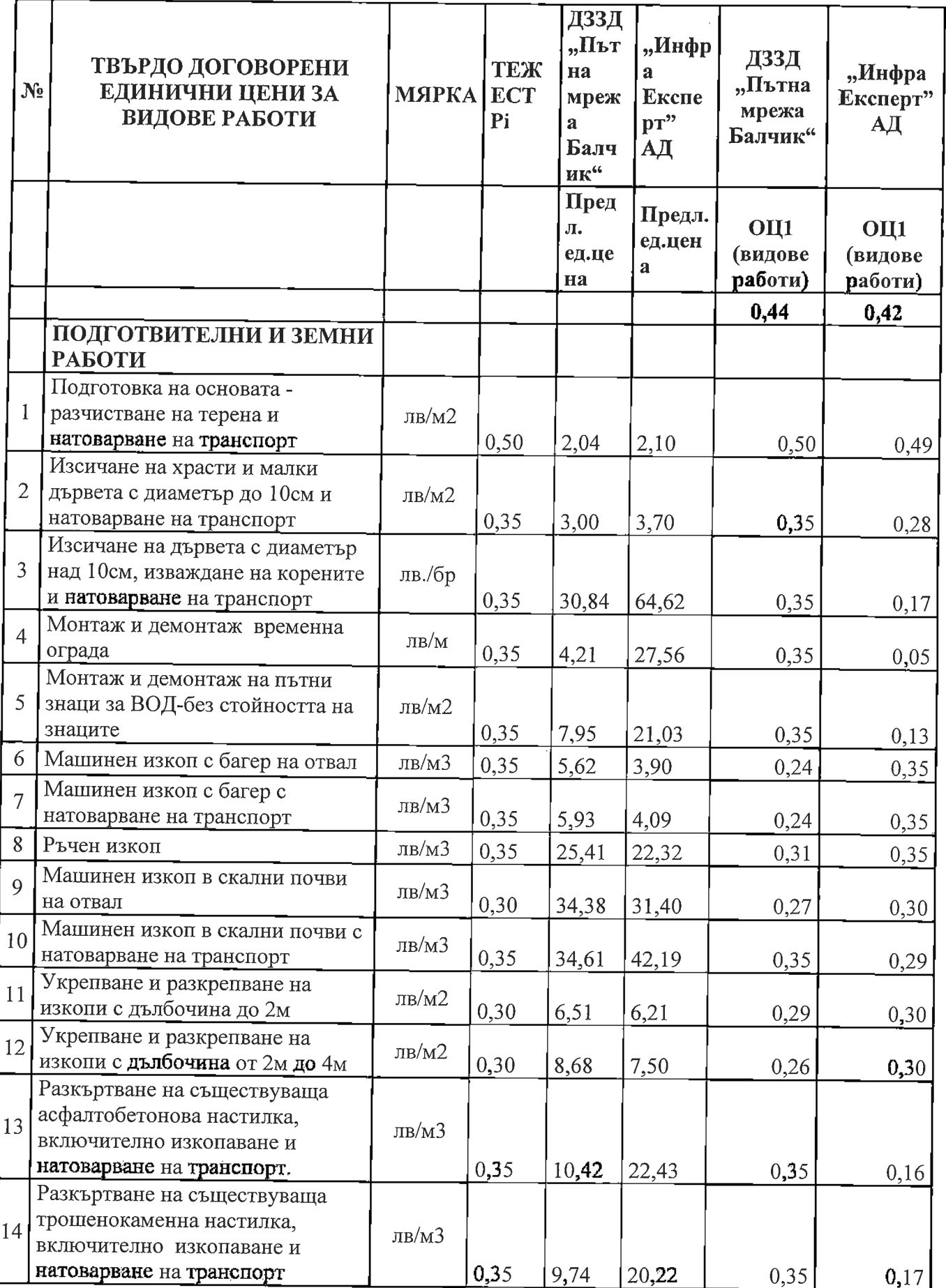

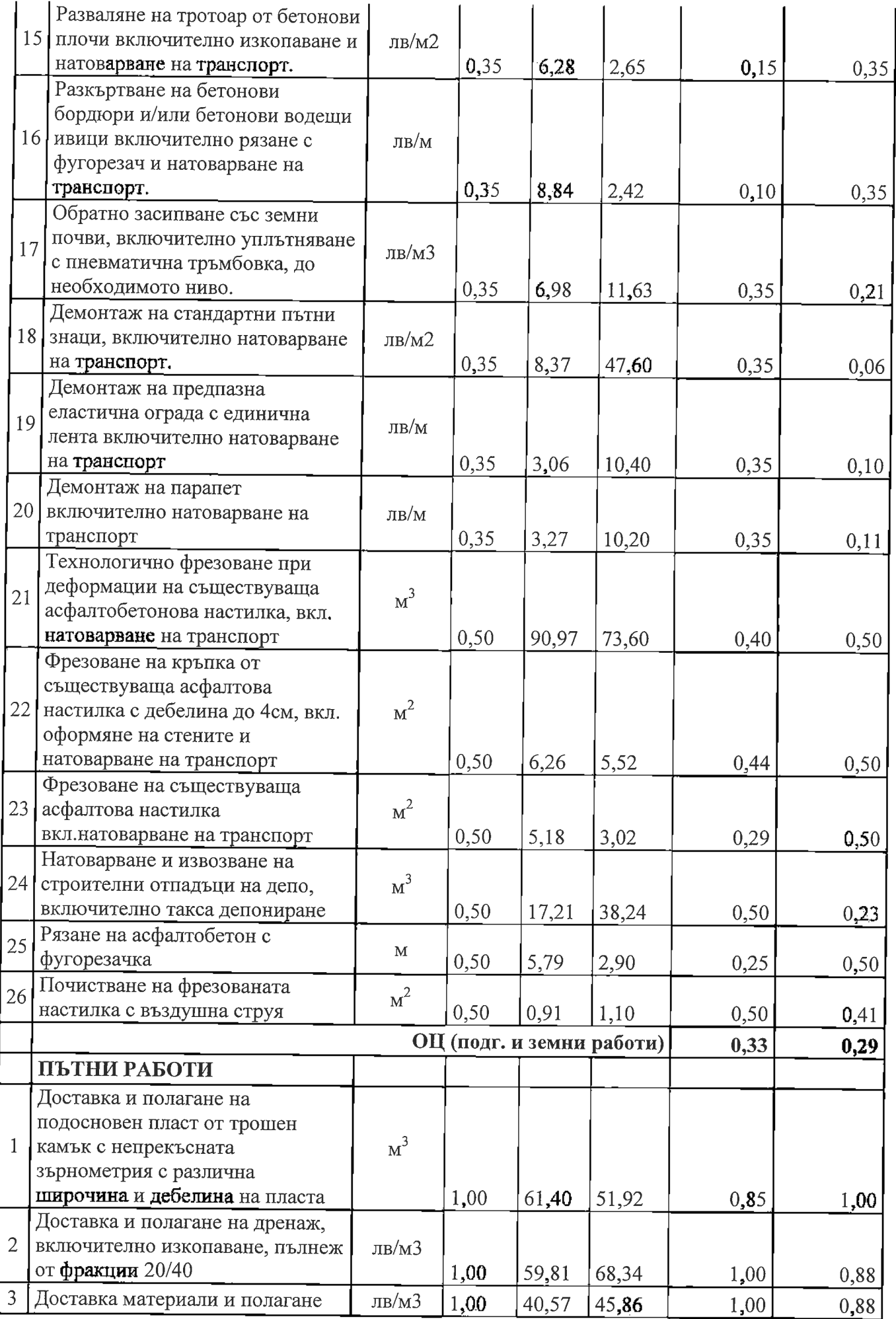

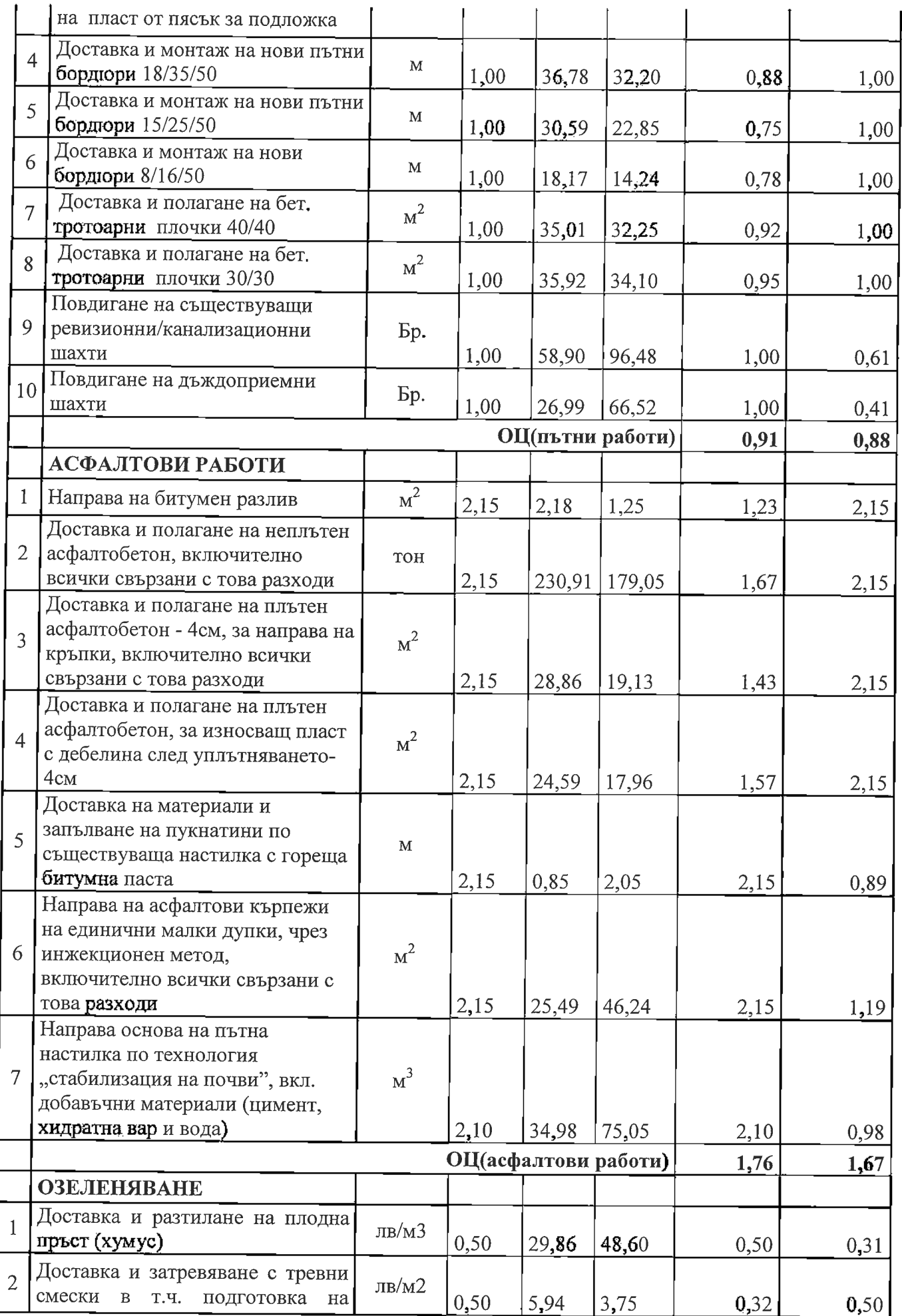

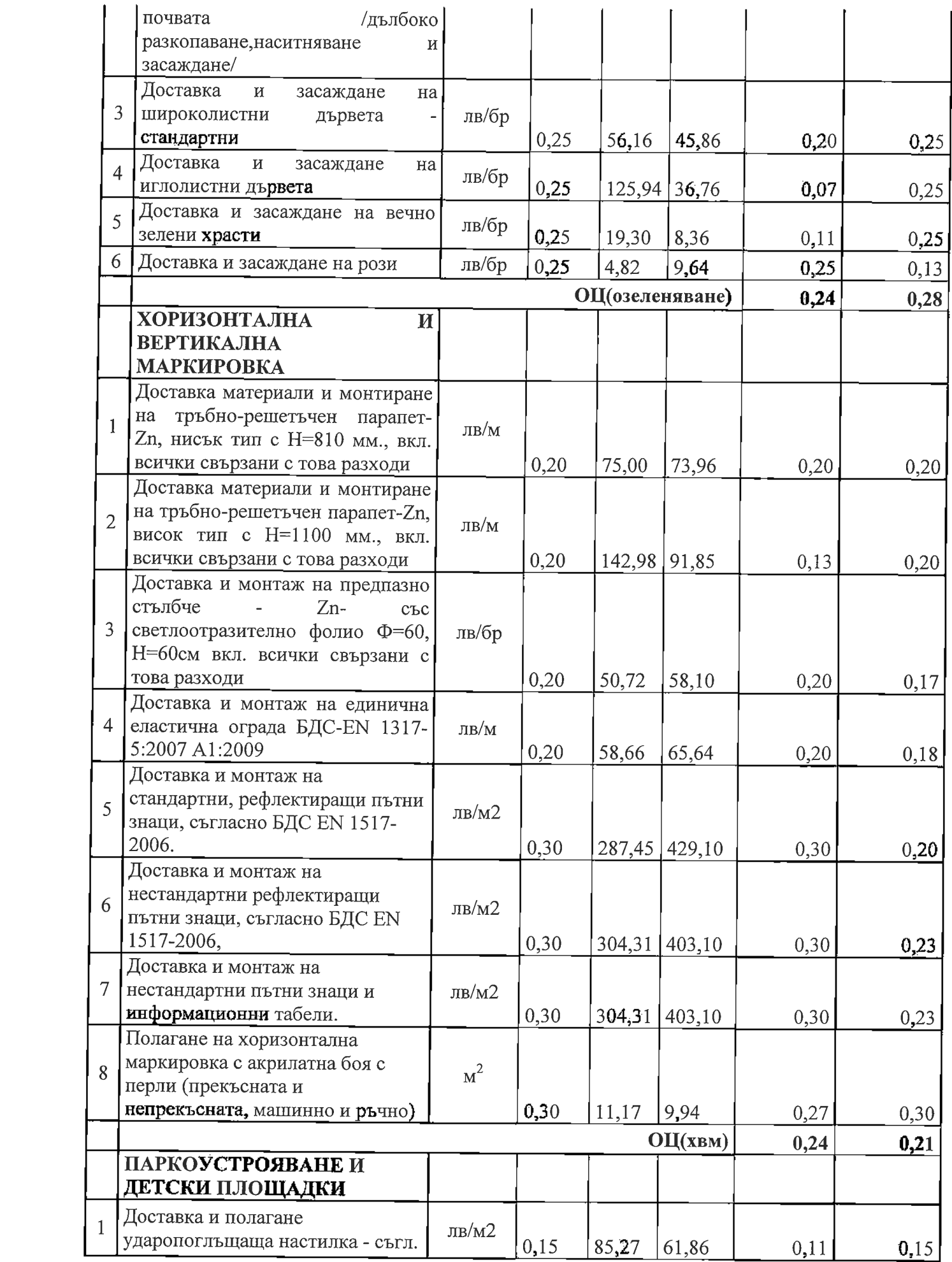

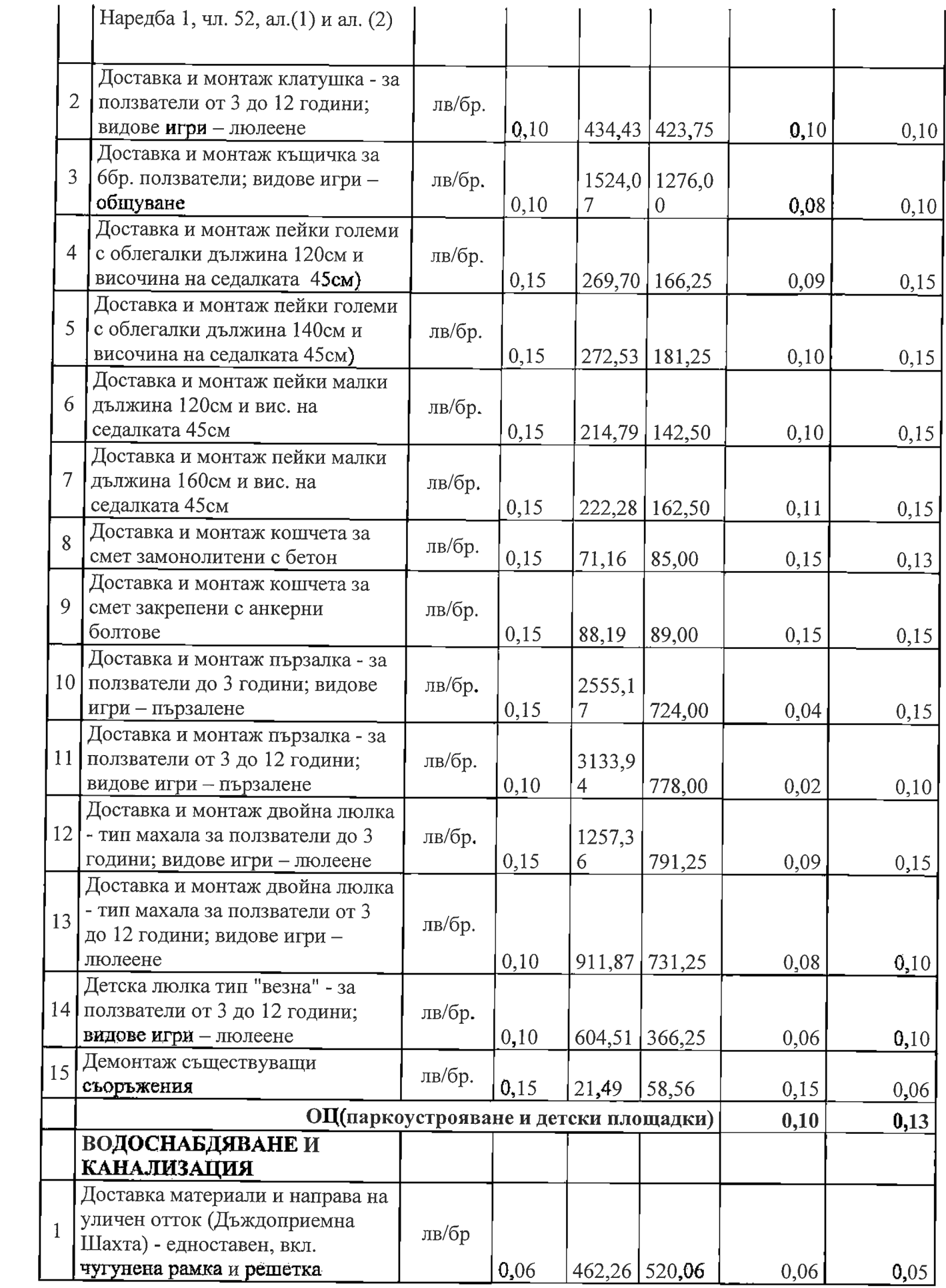

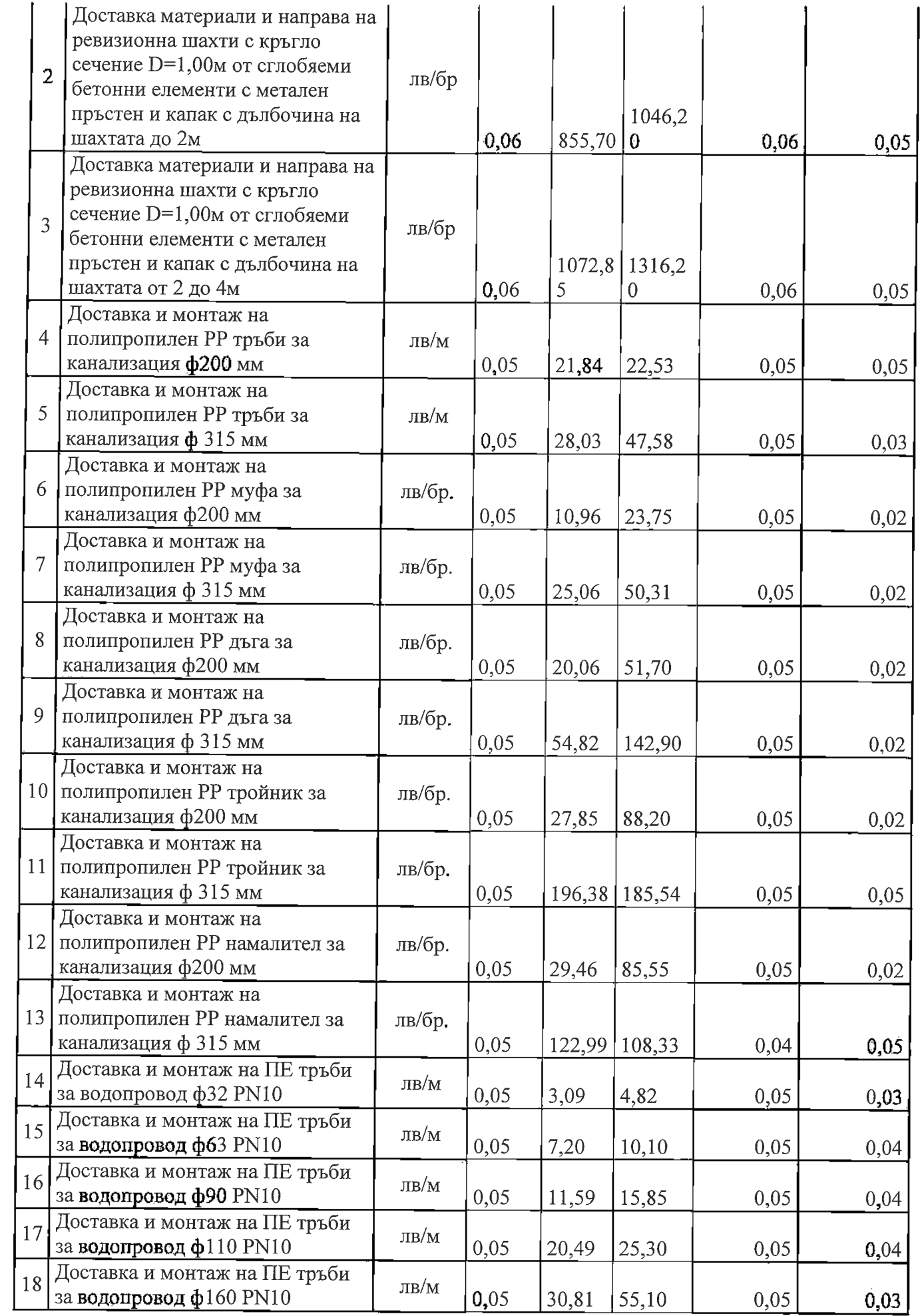

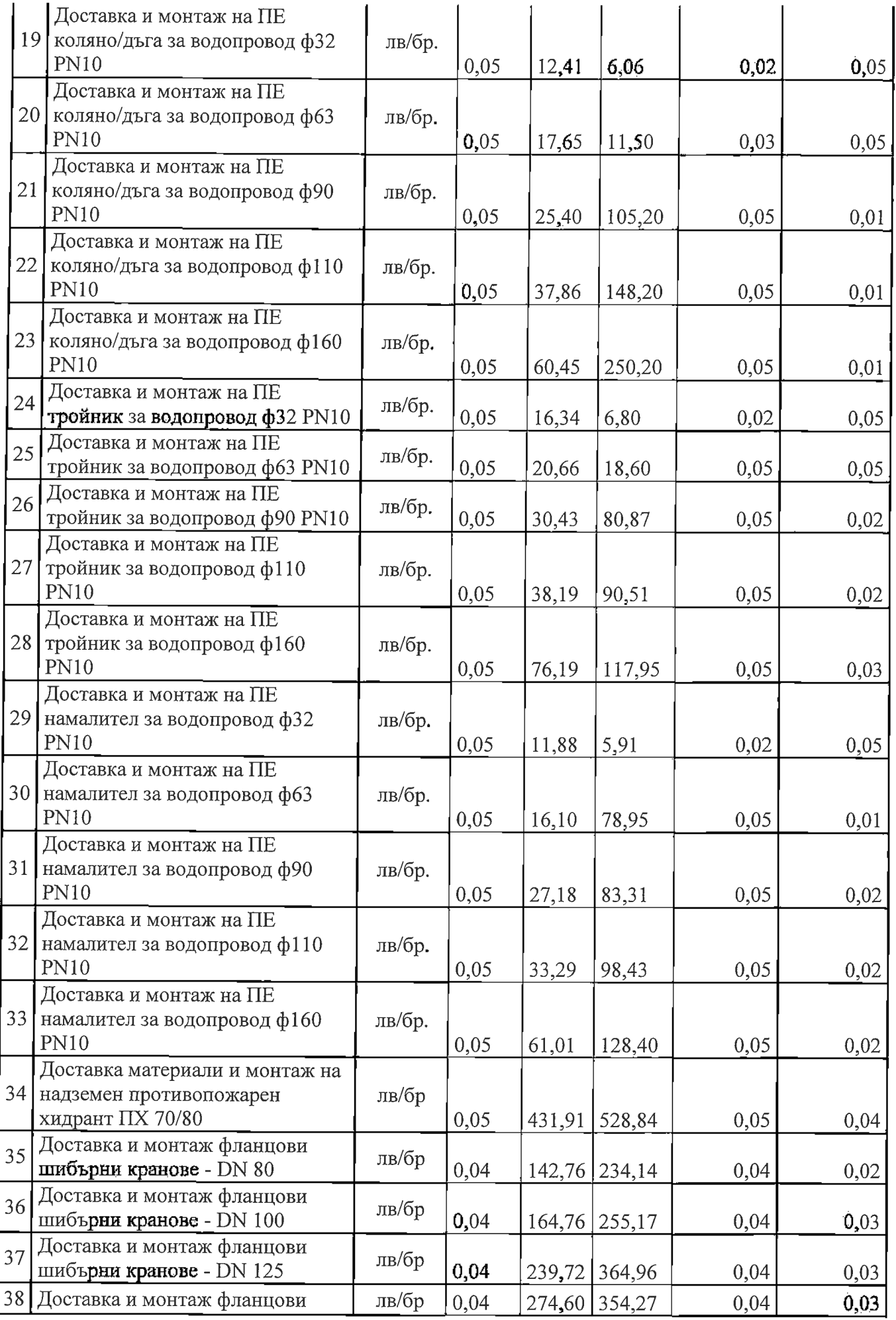

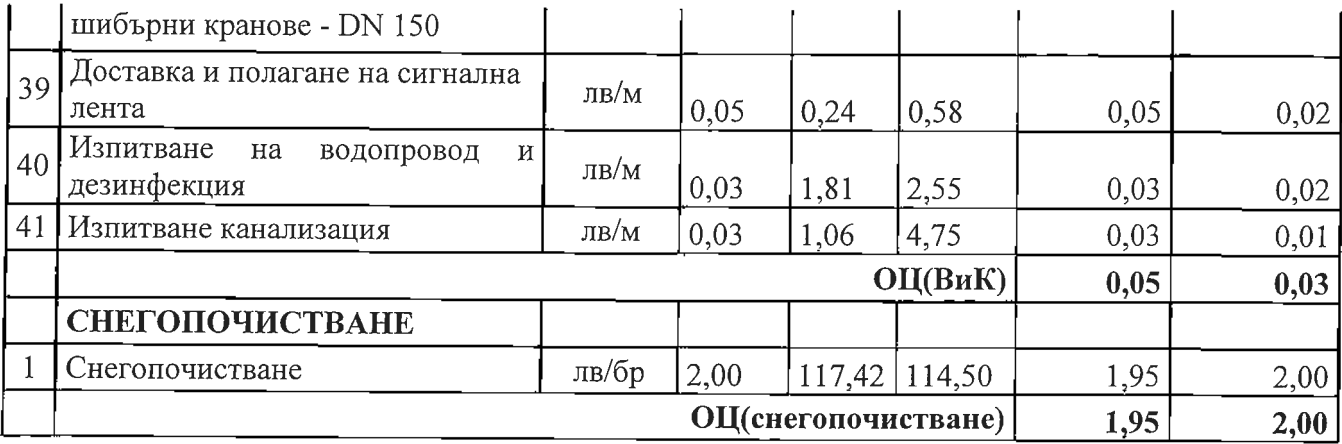

ОЦ2 (проектиране и авторски надзор)

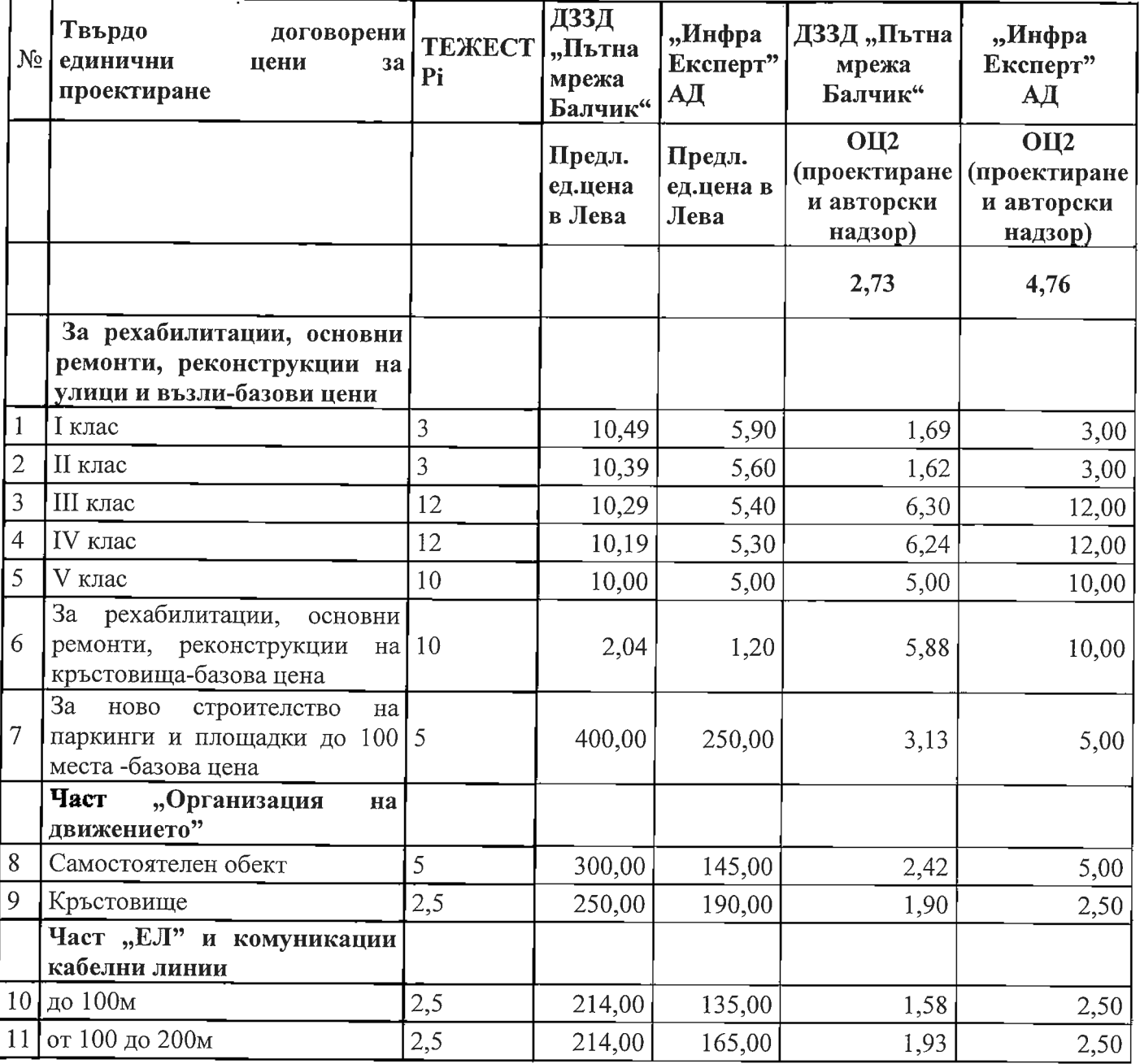

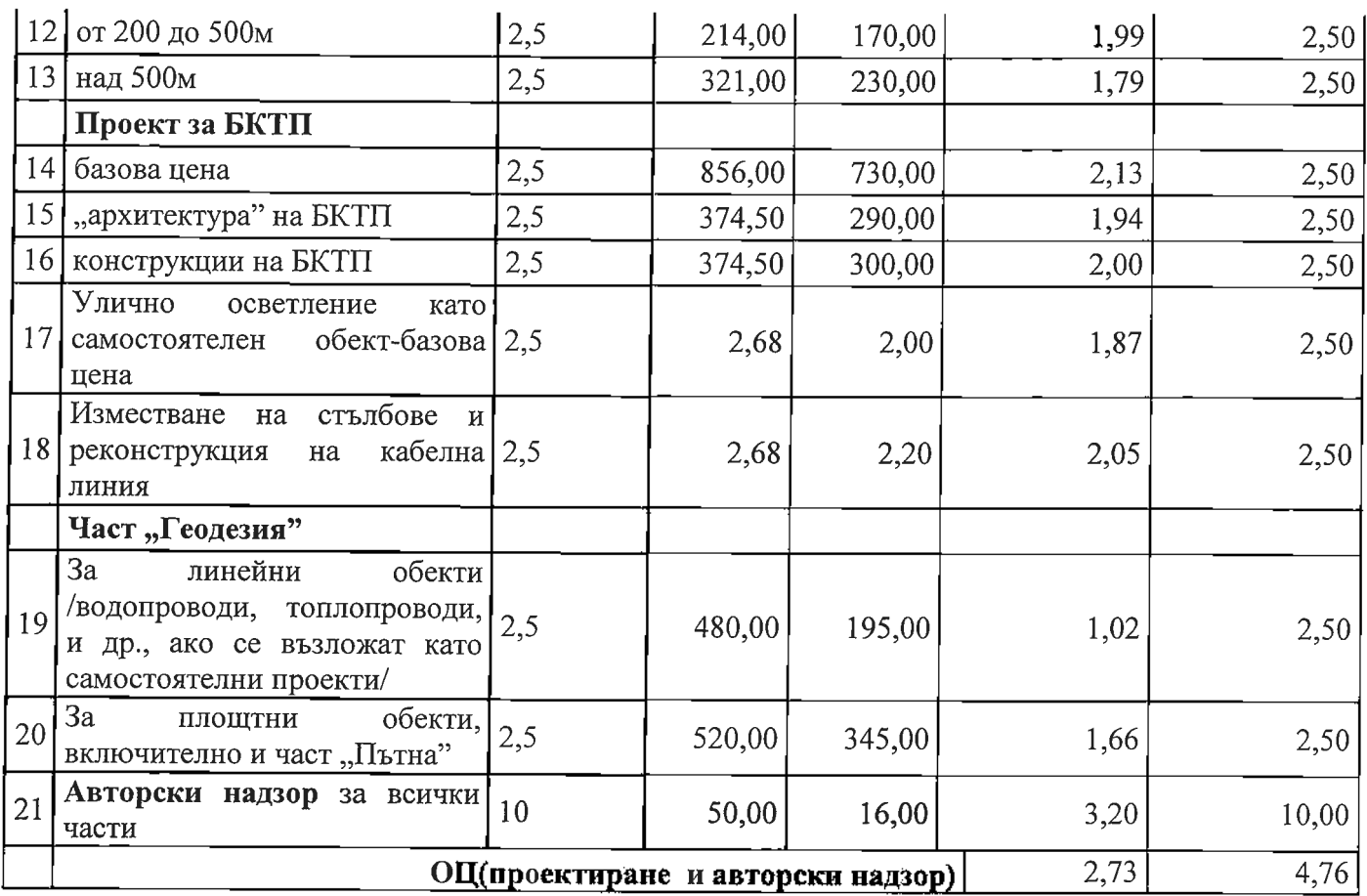

Показател - "Предлагана цена" (ПП)

ПЦ = ОЦ1 (видове работи) х 45 + ОЦ2 (проектиране и авторски надзор) х 5

1. Участник ДЗЗД "Пътна мрежа Балчик": ПЦ = 0,44 х 45 + 2,73 х 5 = 33,41

2. Участник "Инфра Експерт" АД: ПЦ = 0,42 х 45 + 4,76 х 5 = 42,68

#### Комисията изчисли Комплексна оценка (КО)= ОТ + ПЦ

1. Участник ДЗЗД "Пътна мрежа Балчик":  $KO = 35 + 33.41 = 68.41$  точки

2. Участник "Инфра Експерт" АД: ПЦ = 50 + 42,68 = 92.68 точки

В съответствие със заложеният критерий за оценка "оптимално съотношение качество/цена" при "икономически най - изгодна оферта" и извършеното оценяване на допуснатите до последното участници, на основание чл. 58, ал. 1 ППЗОП, комисията предлага следното.

#### КЛАСИРАНЕ НА УЧАСТНИЦИТЕ:

На първо място "Инфра Експерт" АД с Комплексна оценка = 92.68 точки и предложени единични цени за изпълнение по позиции на предмета на поръчката в размер, съгласно ценовото предложение.

На второ място ДЗЗД "Пътна мрежа Балчик" с Комплексна оценка = 68.41 точки и предложени единични цени за изпълнение по позиции на предмета на поръчката в размер, съгласно ценовото предложение.

IX. Чл. 60, ал. 1, т. 9 от ППЗОП - предложение за сключване на договор с класирания на първо място участник или за прекратяване на процедурата със съответното правно основание:

Предвид извършеното класиране, комисията предлага на Възложителя да сключи рамково споразумение с класирания на първо място участник: "ИНФРАЕКСПЕРТ" АД. ЕИК: 204342601 със седалище и адрес на кореспонденция и управление гр. Варна, ул. "Андрей Сахаров" № 5, office@infraexpert.bg, представлявано от изпълнителния директор инж. Стефан Радев при предложени единични цени за изпълнение по позиции на предмета на поръчката в размер, съгласно ценовото предложение., посочени и по - горе в настоящия доклад.

Х. Чл. 60, ал. 1, т. 10 от ППЗОП - описание на представените мостри и/или снимки - по гореописаната обществена поръчка участниците не са представяли мостри и снимки.

Настоящият доклад се състави 28.09.2018 г., в един оригинален екземпляр, състоящ се от 15/петнадесет/ страници и ведно с приложенията си и цялата документация се предаде на възложителя за утвърждаване на същата дата.

Неразделна част от настоящия доклад е Протокол № 1, вх. № /Протокол 1, вх. № 93-00-40/23.08.2018 г./ и Протокол № 2 вх. № 93-00-40 003/28.09.2018 г., всеки от които отразява работата на комисия, назначена със Заповед № 868/16.08.2018 г. на Кмета на Община Балчик.

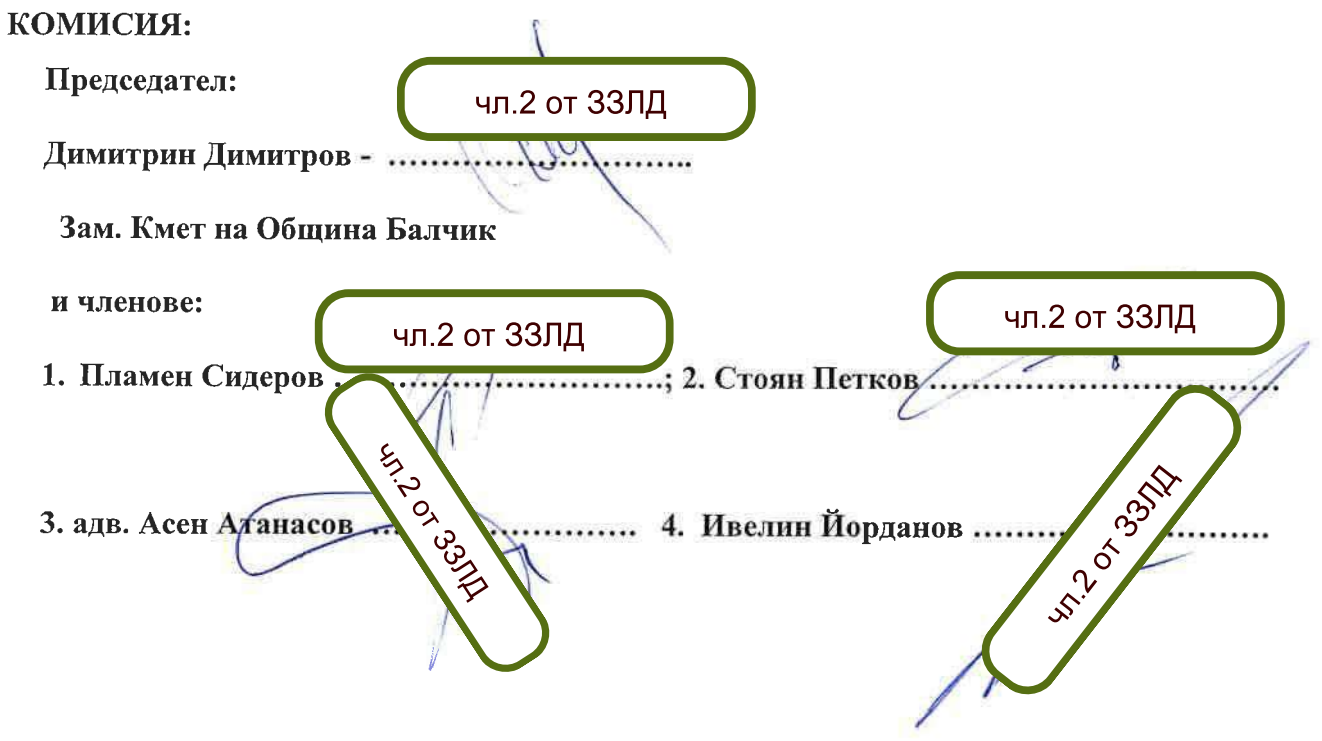